# Dos and Don'ts *of Cyber Security*

**If you are away from your usual If you are away from your usual place of work or in a public space, place of work or in a public space, be aware of those around you be aware of those around you when working with sensitive when working with sensitive information of any type. information of any type.** 

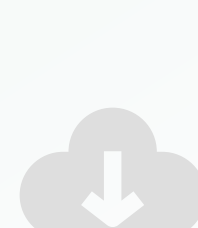

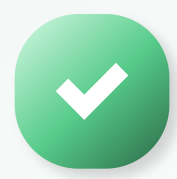

#### Do: **be aware of your**  Do: **be aware of your surroundings surroundings**

**Make sure passwords contain at least eight characters including upper case, lower case, numbers and special characters.** 

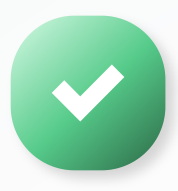

Do: **use strong passwords and do not use the same password for different programs or apps** 

**Set it to auto-update to be sure you are always running the latest version.** 

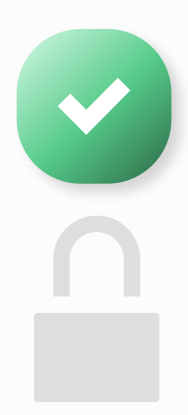

Do: **ensure your laptop is always using the latest software version** 

**Make sure your devices are secure any time they are out of sight.**

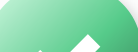

Do: **lock your devices when leaving them unattended and enable 2FA for extra safety**

**If you see something unusual, tell someone. The sooner a leak is detected, the sooner it can be stopped.**

Do: **report any suspicious online activity and incidents to your manager** 

**Unapproved software may not be licensed, may leak sensitive data, or allow cyber criminals access to company systems.** 

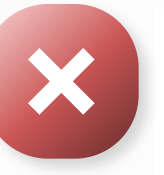

Don't: **install personal programs or apps on company computers and ensure all programs you are approved in advance**

**Be especially wary of emails containing links and never click on suspicious without checking with the IT department first.** 

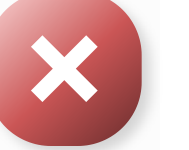

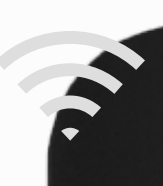

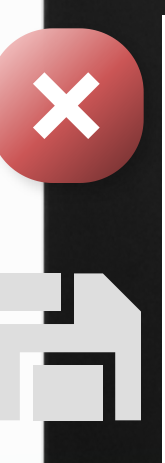

#### Don't: **click on emails if you are unsure of who they came from**

**Public WiFi is rarely secure. Only use private, password protected networks.** 

## Don't: **use public WiFi hotspots for work**

**Including USBs and hard drives as they risk carrying a virus or code which could compromise security systems.**

### Don't: **use portable data storage devices on work on computers**

**All activity on your computer and work devices is your responsibility, don't risk someone else causing a security breach using your devices.**

## $\therefore$  FreestyleTS

Don't: **share passwords or allow others to use your computer**